## **RoeTest - das Computer-Röhren-Messgerät -**

## **professional tube-testing-system (c) Helmut Weigl [www.roehrentest.de](http://www.roehrentest.de/)**

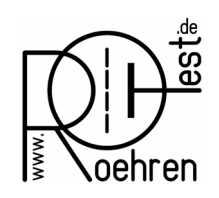

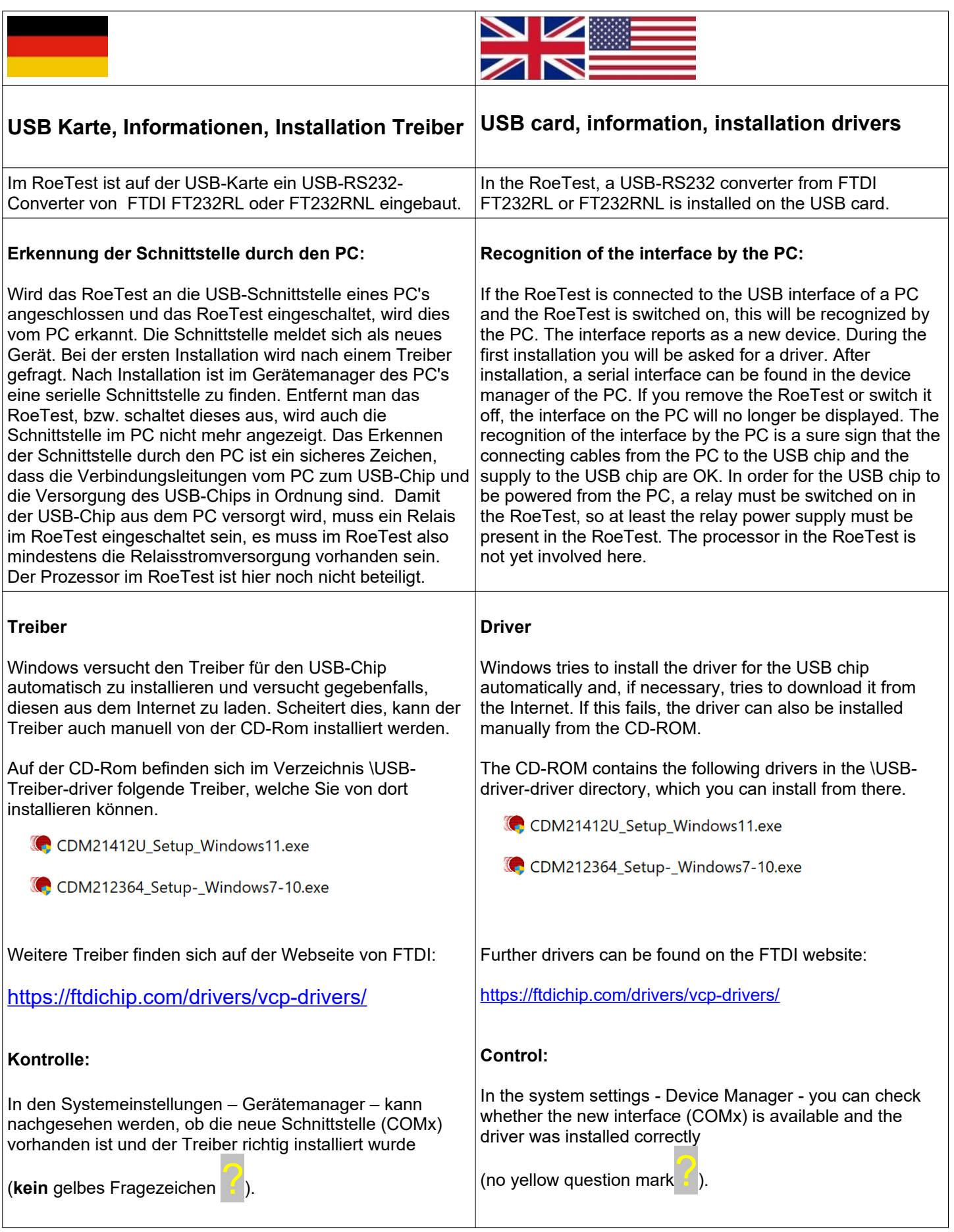

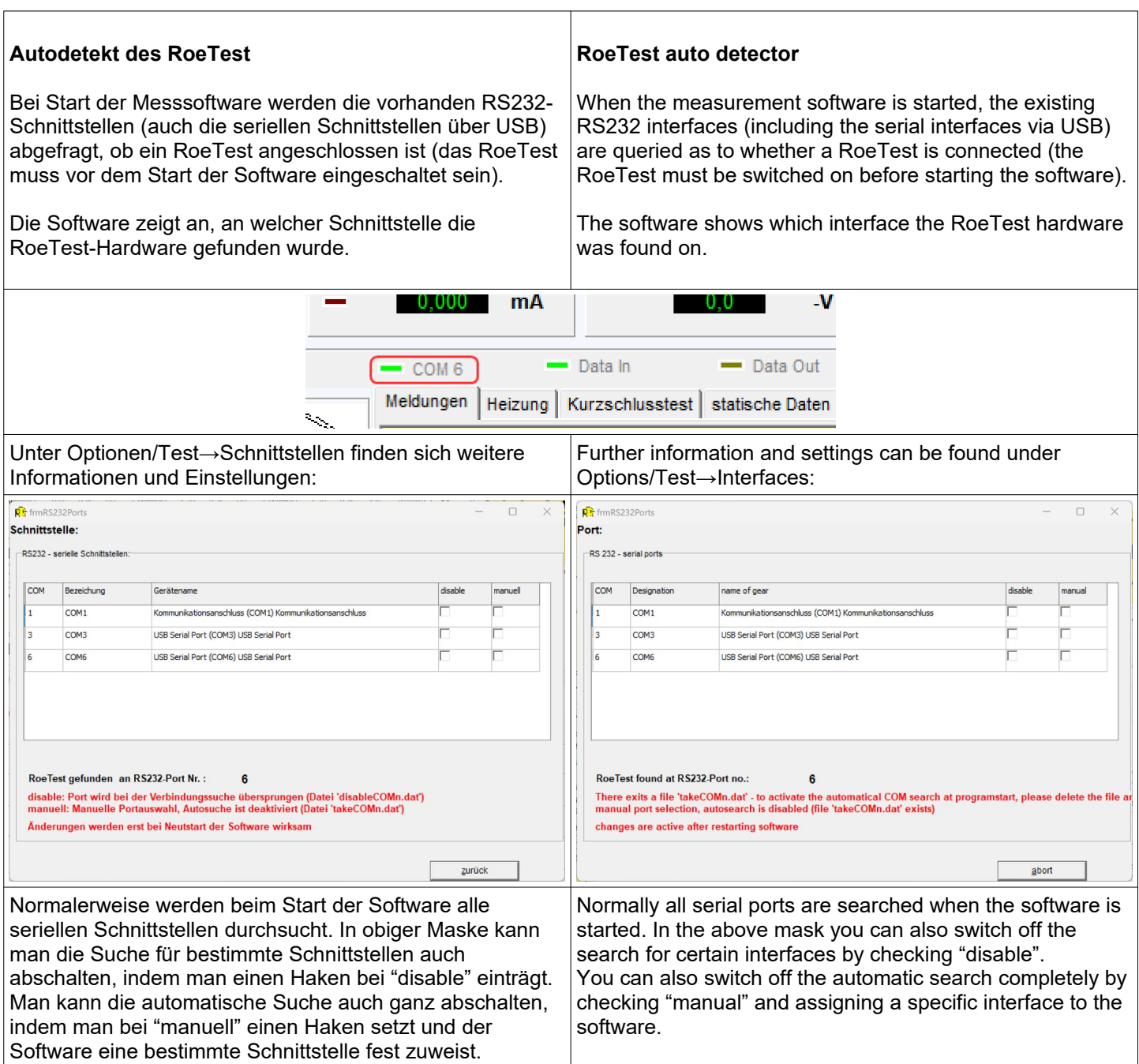